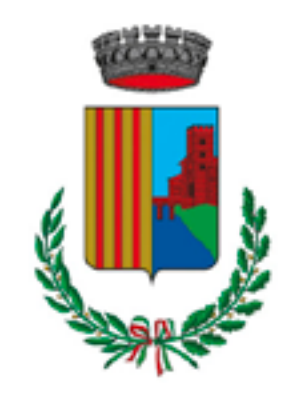

Comune di **POGGIO RENATICO** Ferrara

#### Comune c Indietro

AVVISO DI DEPOSIT RAPPORTO AMBIEN PARCO TEMATICO

### #EcologiaEdAmbien

#### **AVVISO DI DEPOSIT** AMBIENTALE DEL PI **TEMATICO** Si allega l'avviso di de

ambientale e della sir relativi al Valutazione Strategica (VAS) del i Attuativo Parco Tema

## RAPPORTO.

**\$ APERTURA** Sciopero Generale C #EcologiaEdAmbient

Sil

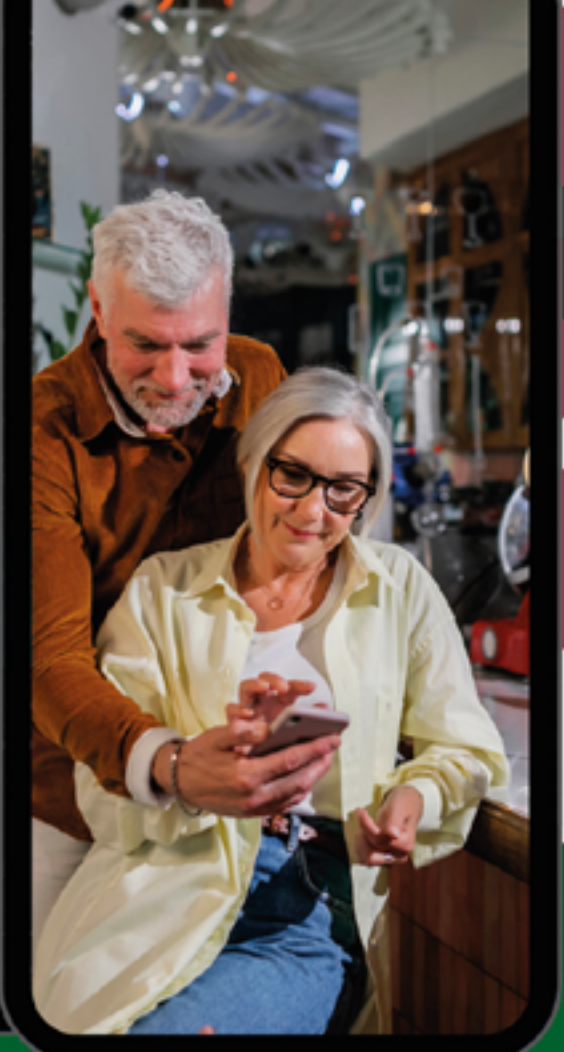

# **COMUNICAZIONI DAL COMUNE**

**AGGIORNAMENTI IN TEMPO REALE** 

# **SEMPLICE DA USARE**

Unisciti al canale Telegram **ComunePoggioRenaticoBot** 

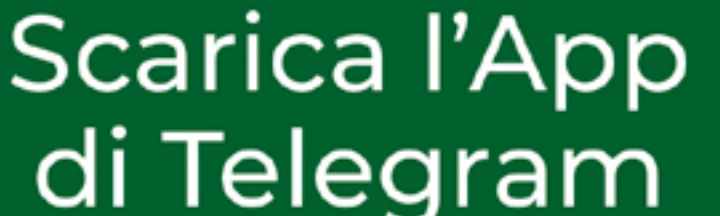

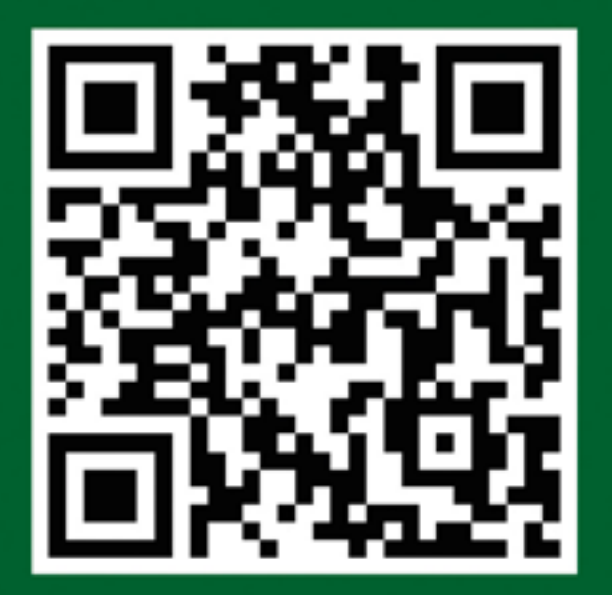

è sicura e gratuita!

# TUTORIAL COMANDO /wifi

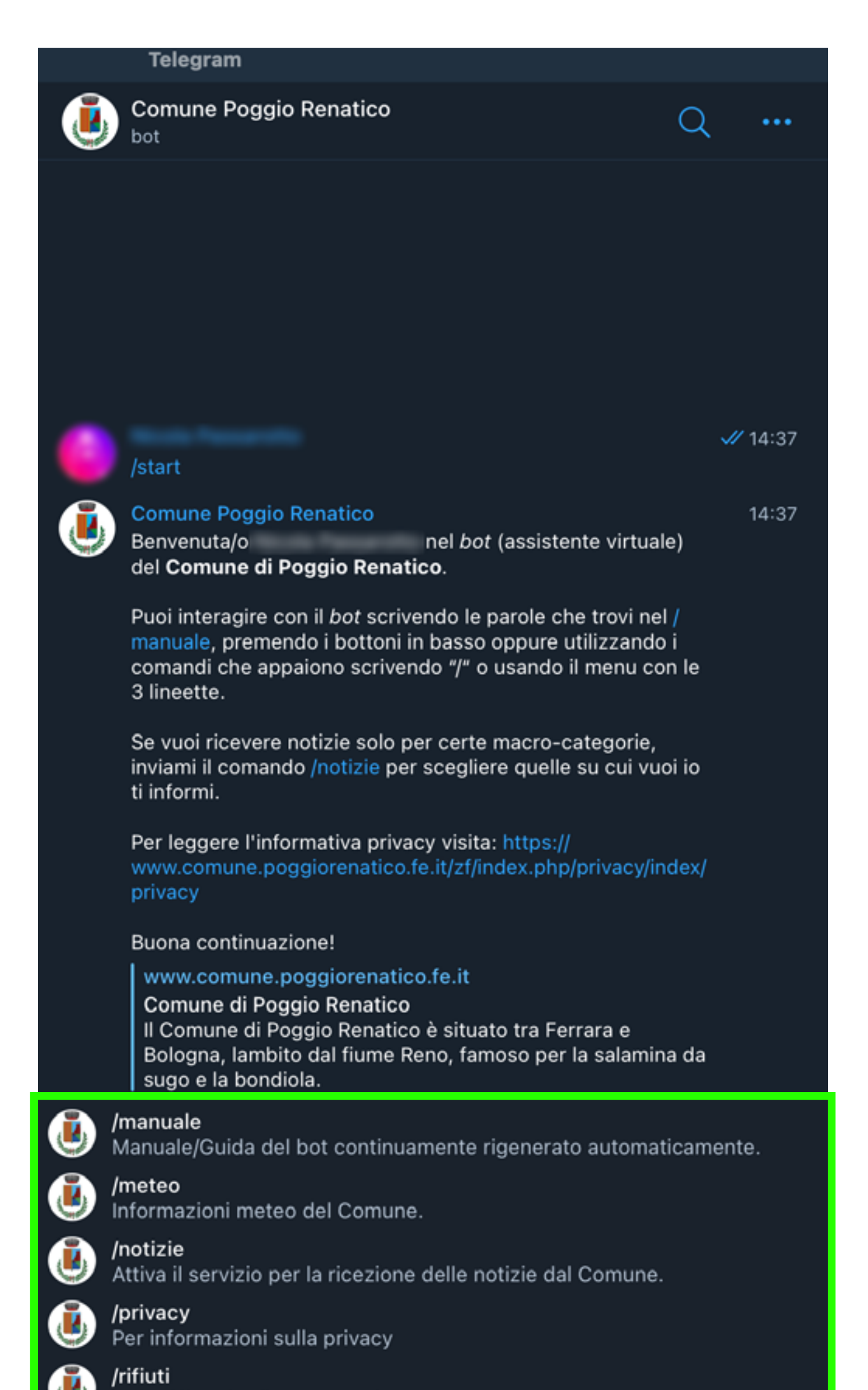

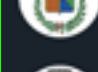

Attiva/disattiva il promemoria

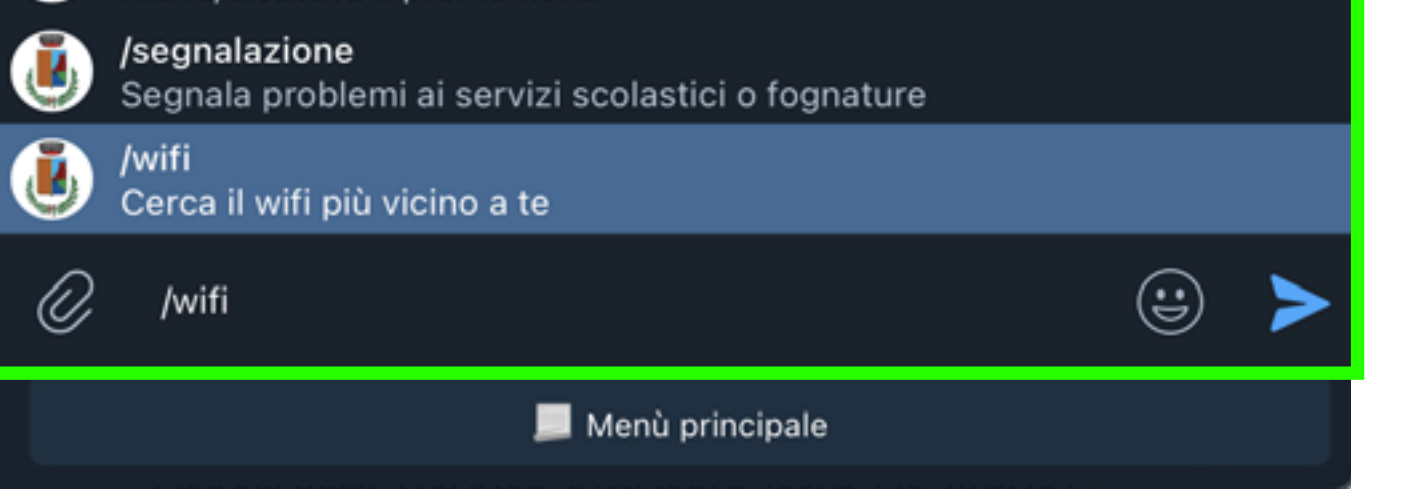

# Digita il comando /wifi, o selezionalo dal menù.

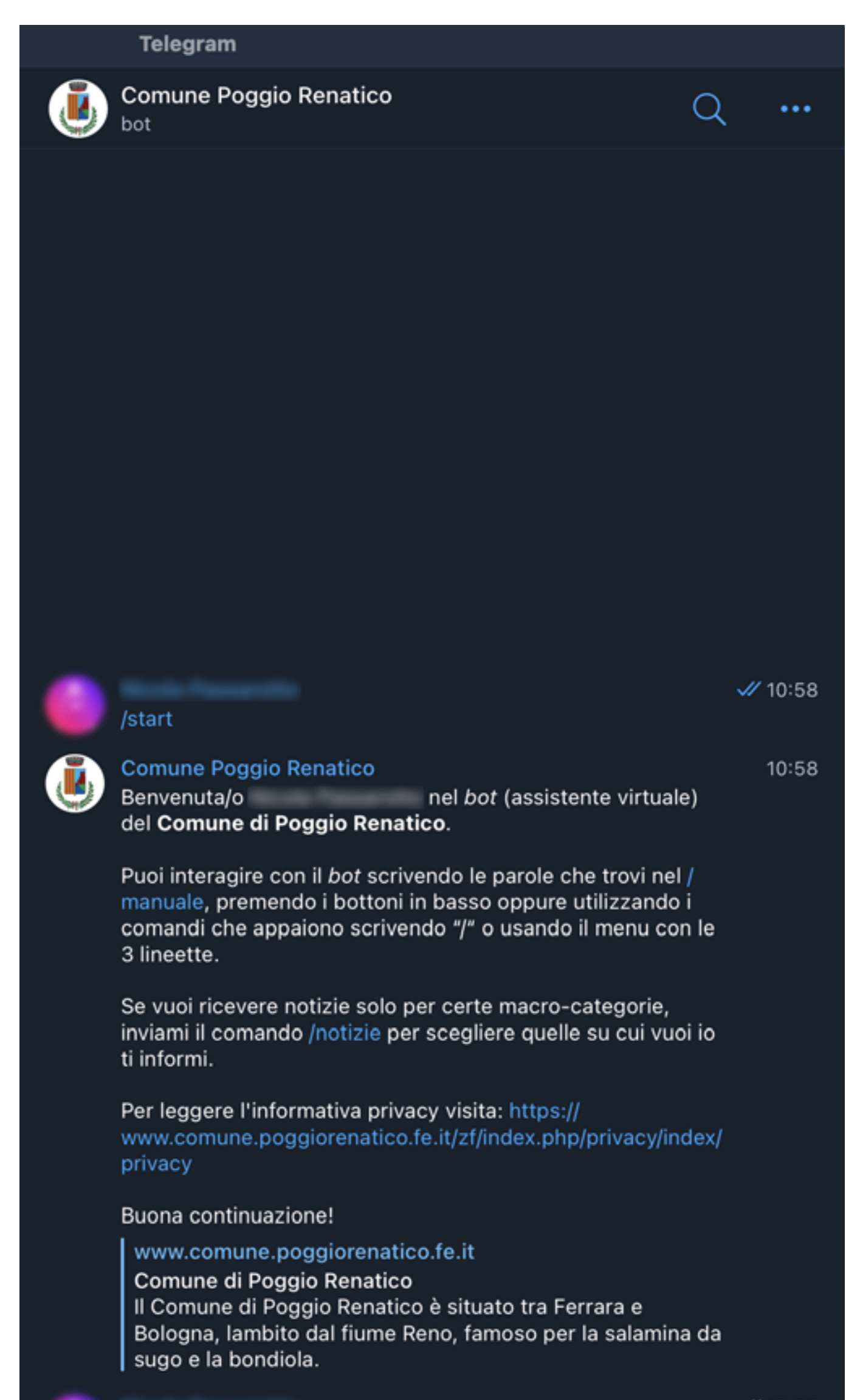

 $\frac{\cancel{10}}{20}$  10:58

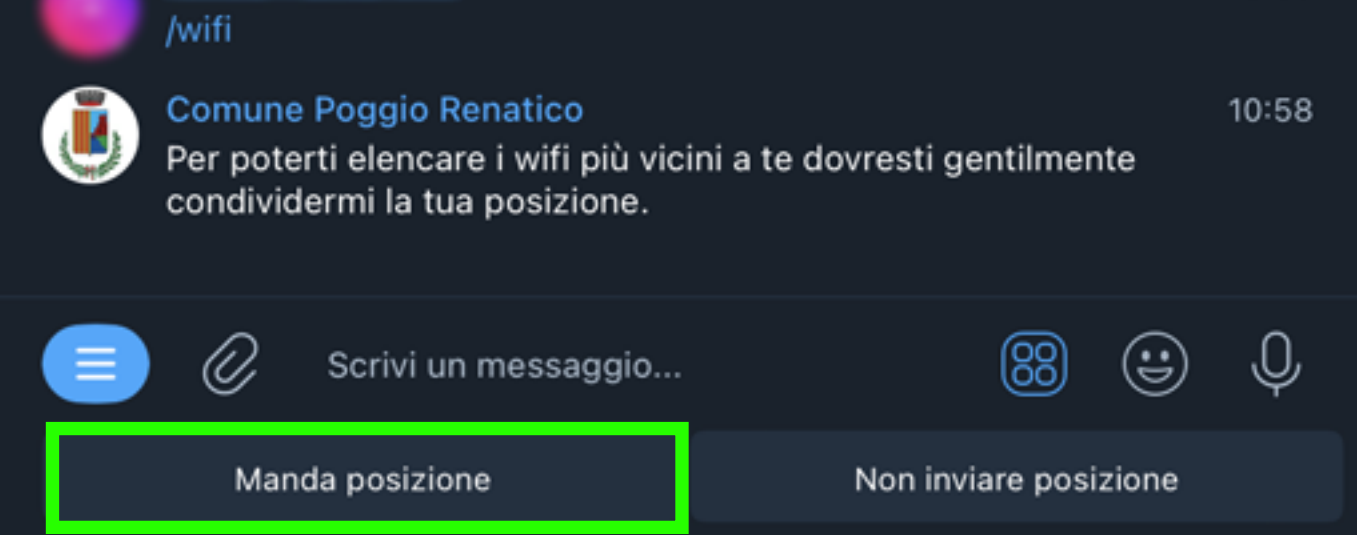

Questo comando serve a visualizzare le **connessioni wifi pubbliche nelle vicinanze**; per far capire al *bot* dove siamo serve **attivare la geolocalizzazione**.

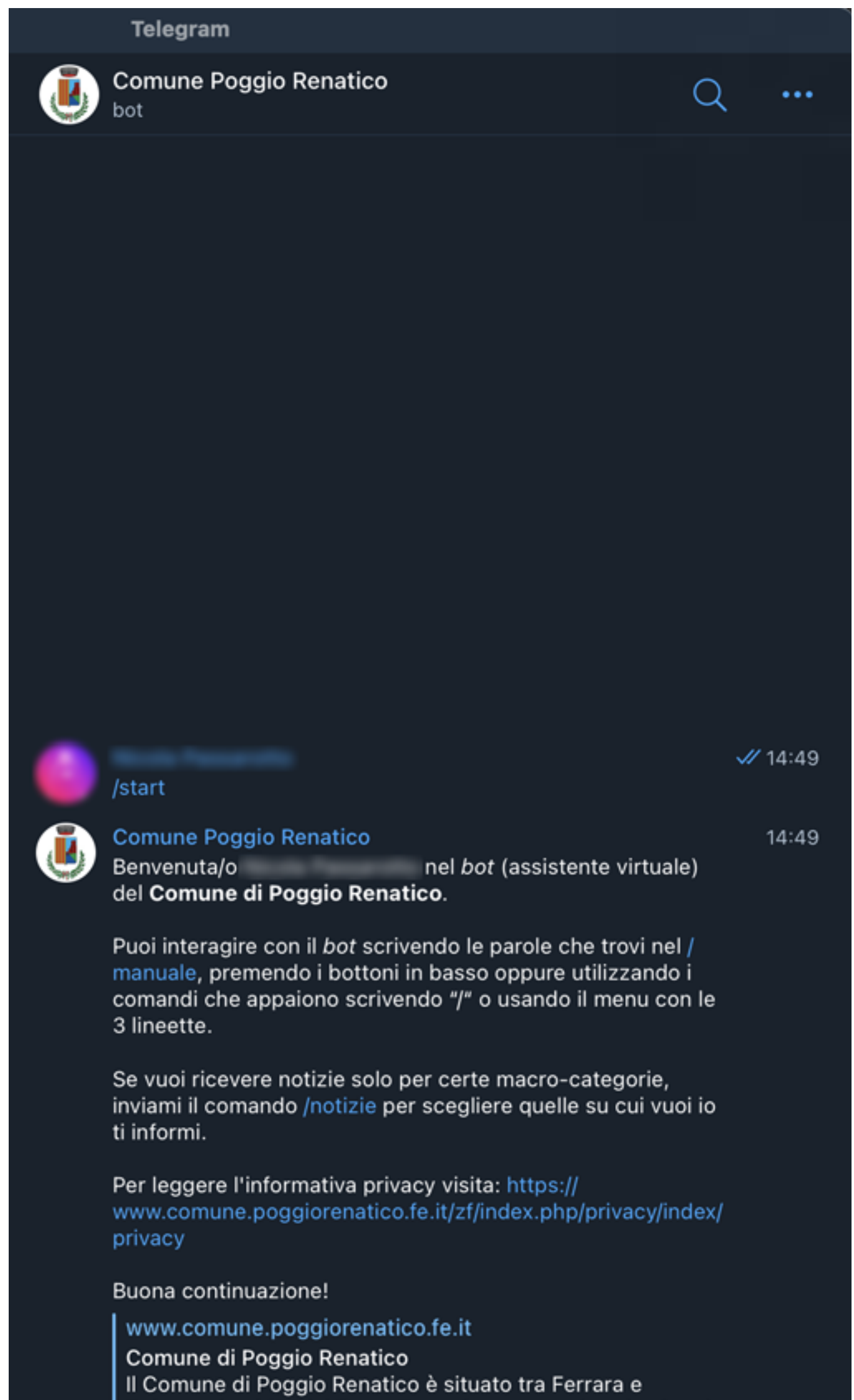

Bologna, lambito dal fiume Reno, famoso per la salamina da

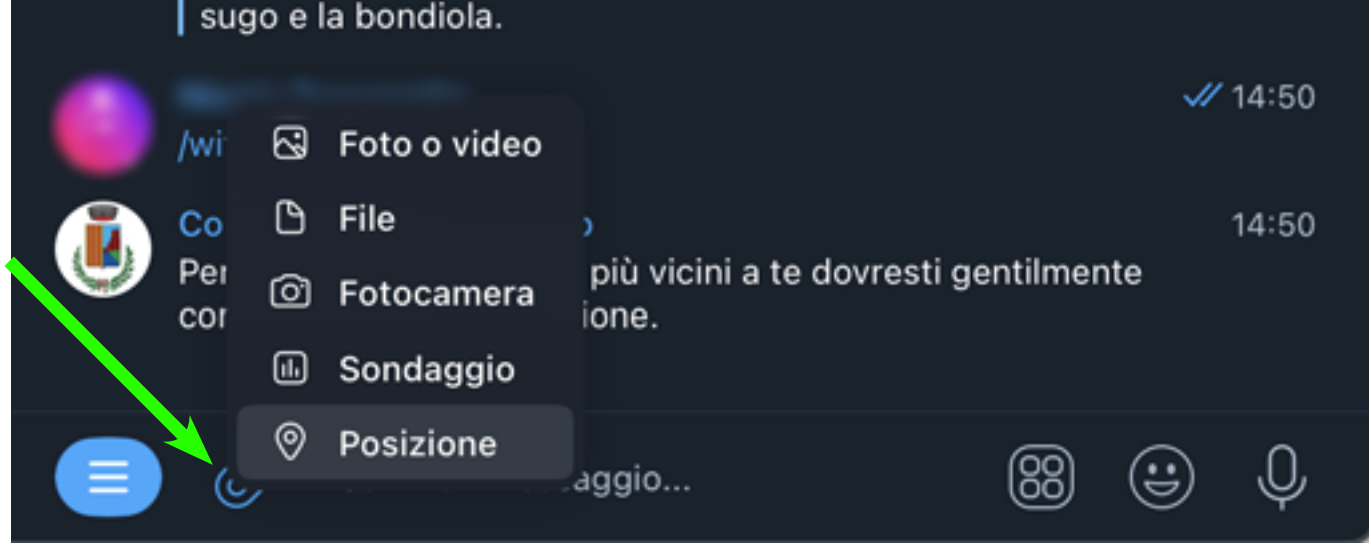

Nel caso in cui non si aprisse il comando della posizione, si può sempre cliccare sull'icona a graffetta e cliccare sul pulsante [Posizione].

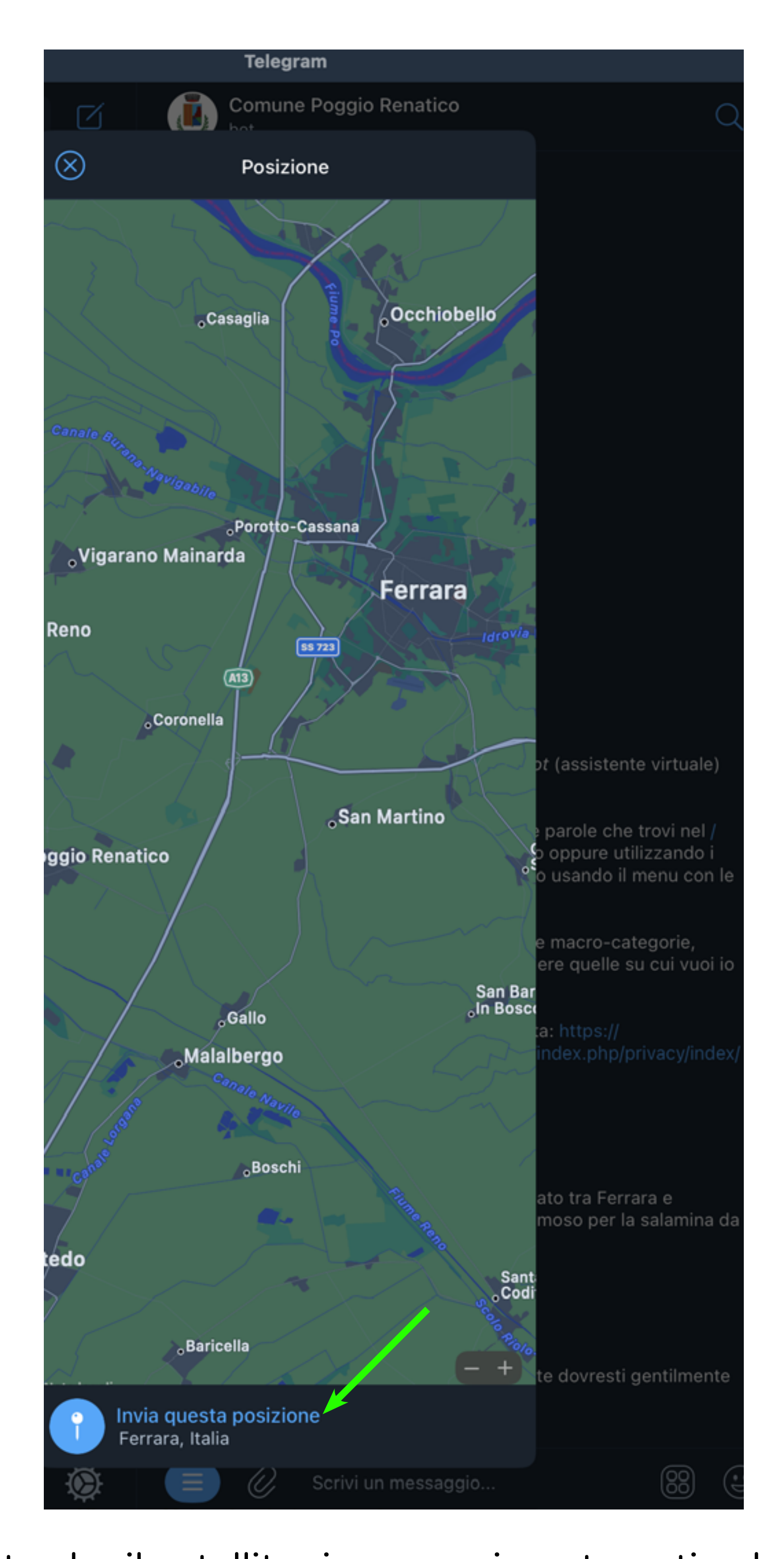

Aspetta che il satellite riconosca in automatico la posizione o **puoi sempre interagire** con la mappa e indicare manualmente un punto. Clicca sulla posizione.

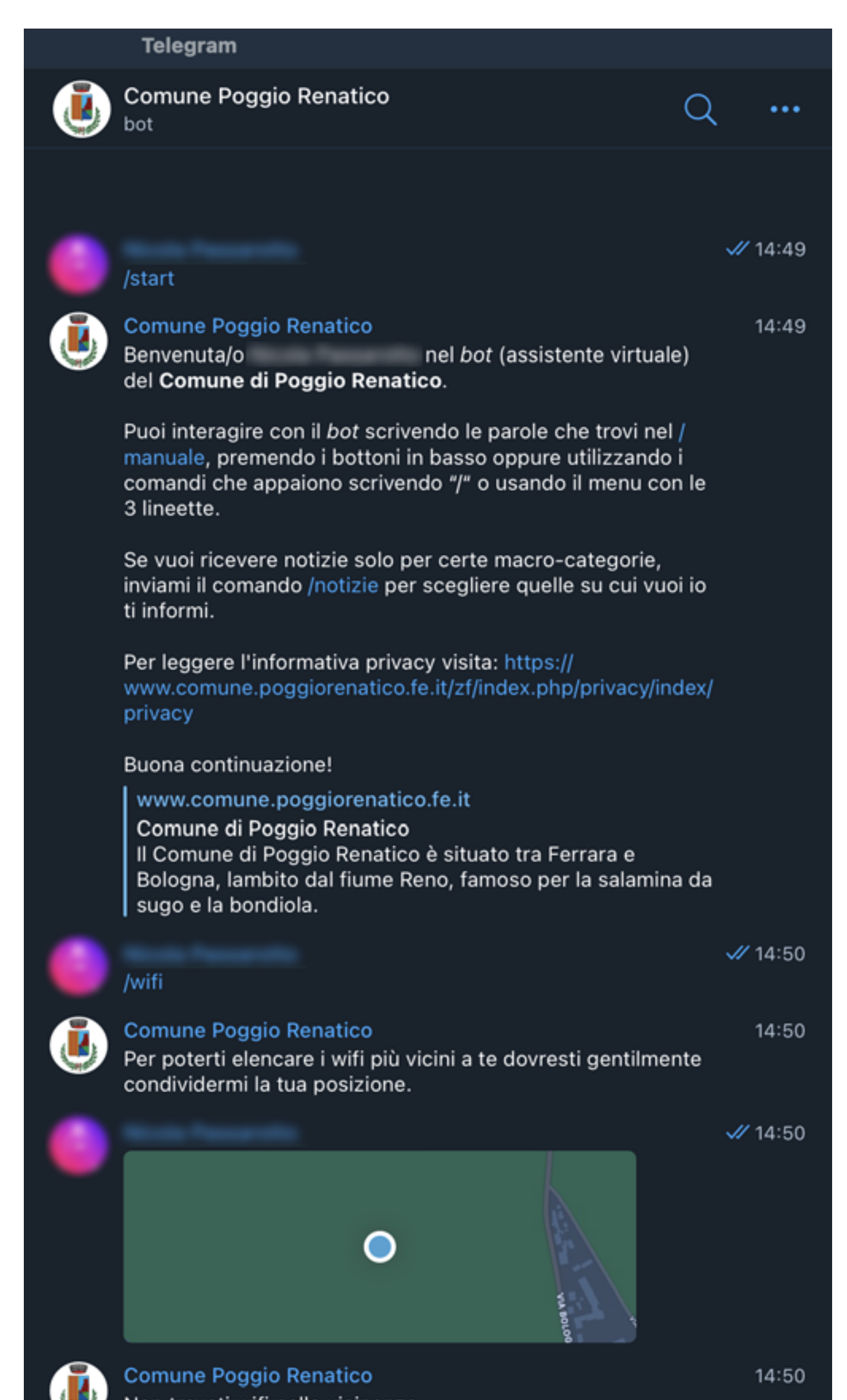

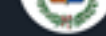

Non trovati wifi nelle vicinanze.

Al momento sono disponibili le seguenti reti wifi:

**SEGNALA WIFI:** Per segnalare delle banche dati contenenti le posizioni di altri hotspot wifi scrivi a: marco.zordan@halleyveneto.it

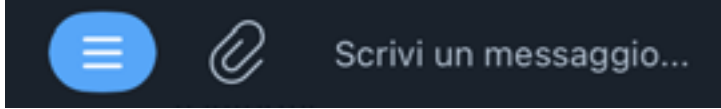

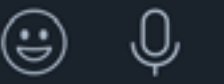

Nel caso non trovasse nessuna wifi pubblica nelle vicinanze, il messaggio indicherà comunque di poter inviare una segnalazione ad un indirizzo email.